# **Lumache**

*Release 0.1*

**Graziella**

**Jan 22, 2022**

# **CONTENTS**

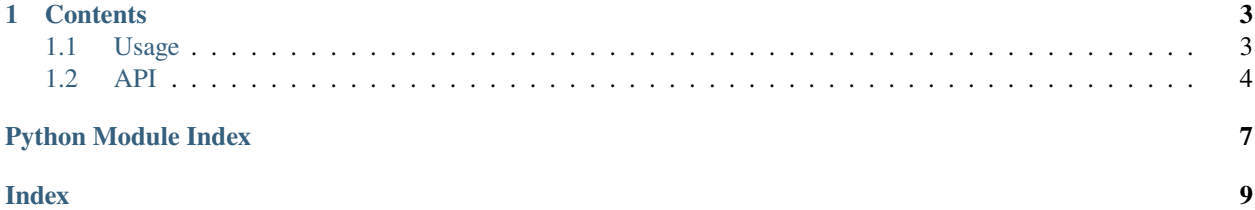

**Lumache** (/lu'make/) is a Python library for cooks and food lovers that creates recipes mixing random ingredients. It pulls data from the [Open Food Facts database](https://world.openfoodfacts.org/) and offers a *simple* and *intuitive* API.

Check out the *[Usage](#page-6-1)* section for further information, including how to *[Installation](#page-6-2)* the project.

Lumache has its documentation hosted on Read the Docs.

**Note:** This project is under active development.

#### **CHAPTER**

#### **ONE**

### **CONTENTS**

# <span id="page-6-6"></span><span id="page-6-1"></span><span id="page-6-0"></span>**1.1 Usage**

#### <span id="page-6-2"></span>**1.1.1 Installation**

To use Lumache, first install it using pip:

(.venv) \$ pip install lumache

#### **1.1.2 Creating recipes**

To retrieve a list of random ingredients, you can use the lumache.get\_random\_ingredients() function:

#### <span id="page-6-5"></span>class lumache.Experiment

. . .

#### **Variables**

- test  $(str)$  $(str)$  $(str)$  This is a test class variable
- pulses  $(List[str]) List$  $(List[str]) List$  $(List[str]) List$  of names to lookup in the pulse library.
- pulse\_library ( $Dict[str, List[complex]]$  $Dict[str, List[complex]]$  $Dict[str, List[complex]]$  $Dict[str, List[complex]]$  $Dict[str, List[complex]]$ ) Dictionary which maps names to complex pulse envelopes.
- config $(Dict[str, Any])$  $(Dict[str, Any])$  $(Dict[str, Any])$  –
- $clock\_period(fload)$  –

#### <span id="page-6-4"></span>lumache.get\_random\_ingredients(*kind=None*)

Run-length encode a vector of complex numbers.

```
e.g.
```

```
>>> v = np.asarray([0+1j, 1+2j, 1j, 1j])
>>> iqx_rle(v)
[(1j,), ((1+2j),), (1j, 2)]
```
Parameters vec (list [[complex\]](https://docs.python.org/3/library/functions.html#complex) or ArrayLike) – Input vector to encode.

**Returns** Run-length encoded vector.

<span id="page-6-3"></span>**Return type** [list\[](https://docs.python.org/3/library/stdtypes.html#list)[tuple](https://docs.python.org/3/library/stdtypes.html#tuple)[\[complex,](https://docs.python.org/3/library/functions.html#complex) [int\]](https://docs.python.org/3/library/functions.html#int)]

<span id="page-7-3"></span>lumache.iqx\_rld(*rle\_seq: [List](https://docs.python.org/3/library/typing.html#typing.List)[\[Union\[](https://docs.python.org/3/library/typing.html#typing.Union)[Tuple\[](https://docs.python.org/3/library/typing.html#typing.Tuple)[Any\]](https://docs.python.org/3/library/typing.html#typing.Any), [Tuple](https://docs.python.org/3/library/typing.html#typing.Tuple)[\[Any,](https://docs.python.org/3/library/typing.html#typing.Any) [int\]](https://docs.python.org/3/library/functions.html#int)]]*) → [List\[](https://docs.python.org/3/library/typing.html#typing.List)[Any\]](https://docs.python.org/3/library/typing.html#typing.Any) Decode a run-length encoded sequence of complex numbers. See also  $iqx_rld(.)$ .

This is an example of a code block:

from rich import print print("Hello World!")

**Note:** This is note text

it has indentation rules

**Warning:** This is warning

it has identation rules

**Parameters rle\_seq** ([list](https://docs.python.org/3/library/stdtypes.html#list) [\[tuple](https://docs.python.org/3/library/stdtypes.html#tuple) [\[complex,](https://docs.python.org/3/library/functions.html#complex) [int\]](https://docs.python.org/3/library/functions.html#int)]) – Input sequence to decode.

**Returns** Original sequence.

**Return type** [list\[](https://docs.python.org/3/library/stdtypes.html#list)[complex\]](https://docs.python.org/3/library/functions.html#complex)

The kind parameter should be either "meat", "fish", or "veggies". Otherwise, [lumache.](#page-6-4) [get\\_random\\_ingredients\(\)](#page-6-4) will raise an exception.

<span id="page-7-2"></span>exception lumache.InvalidKindError

Raised if the kind is invalid.

For example:

```
>>> import lumache
>>> lumache.get_random_ingredients()
['shells', 'gorgonzola', 'parsley']
```
# <span id="page-7-0"></span>**1.2 API**

[lumache](#page-7-1) Lumache - Python library for cooks and food lovers.

#### <span id="page-7-1"></span>**1.2.1 lumache**

Lumache - Python library for cooks and food lovers.

#### **Functions**

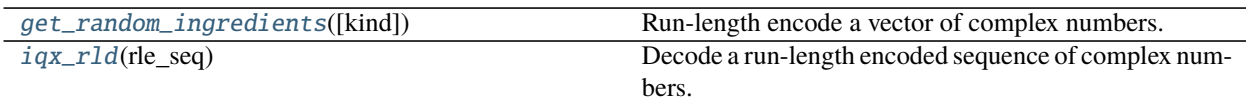

...

#### **Classes**

[Experiment](#page-6-5)()

**Exceptions**

[InvalidKindError](#page-7-2) Raised if the kind is invalid.

# PYTHON MODULE INDEX

<span id="page-10-0"></span> $\overline{1}$ lumache, 4

# **INDEX**

# <span id="page-12-0"></span>E

Experiment (*class in lumache*), [3](#page-6-6)

# G

get\_random\_ingredients() (*in module lumache*), [3](#page-6-6)

# I

InvalidKindError, [4](#page-7-3) iqx\_rld() (*in module lumache*), [3](#page-6-6)

# L

lumache module, [4](#page-7-3)

## M

module lumache, [4](#page-7-3)